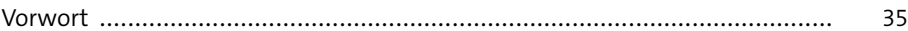

# TEIL I Den Raspberry Pi kennenlernen

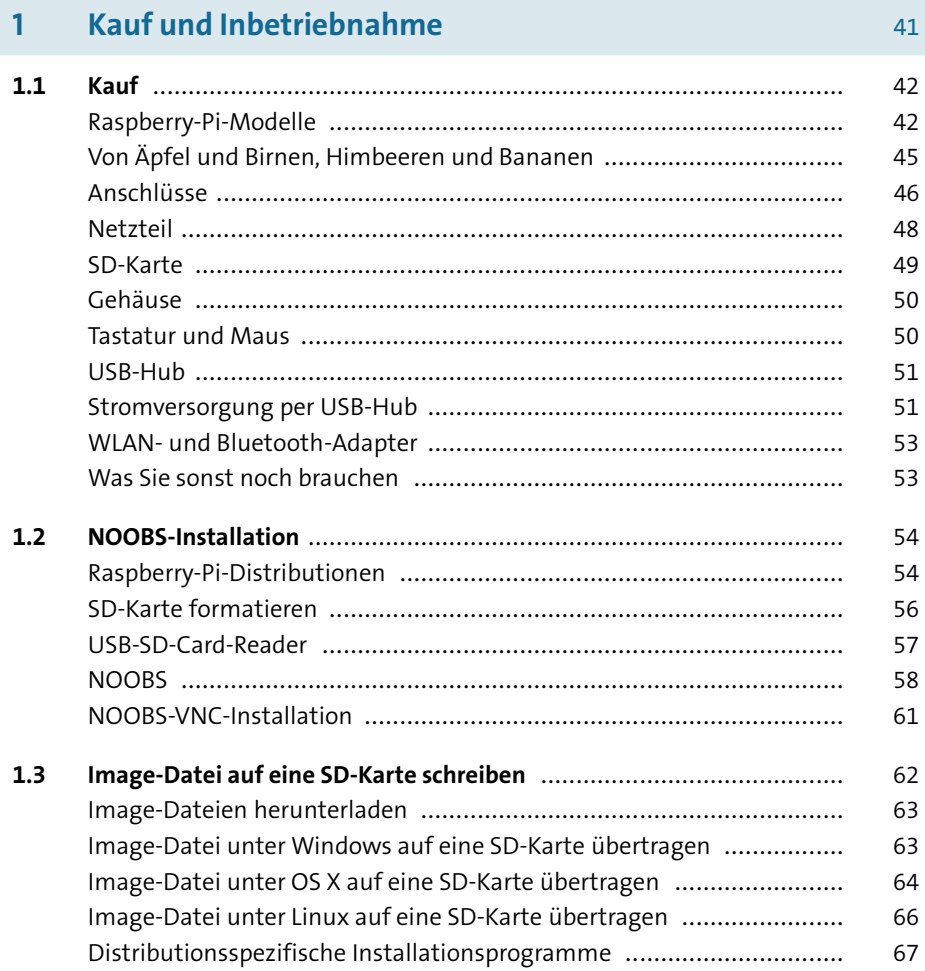

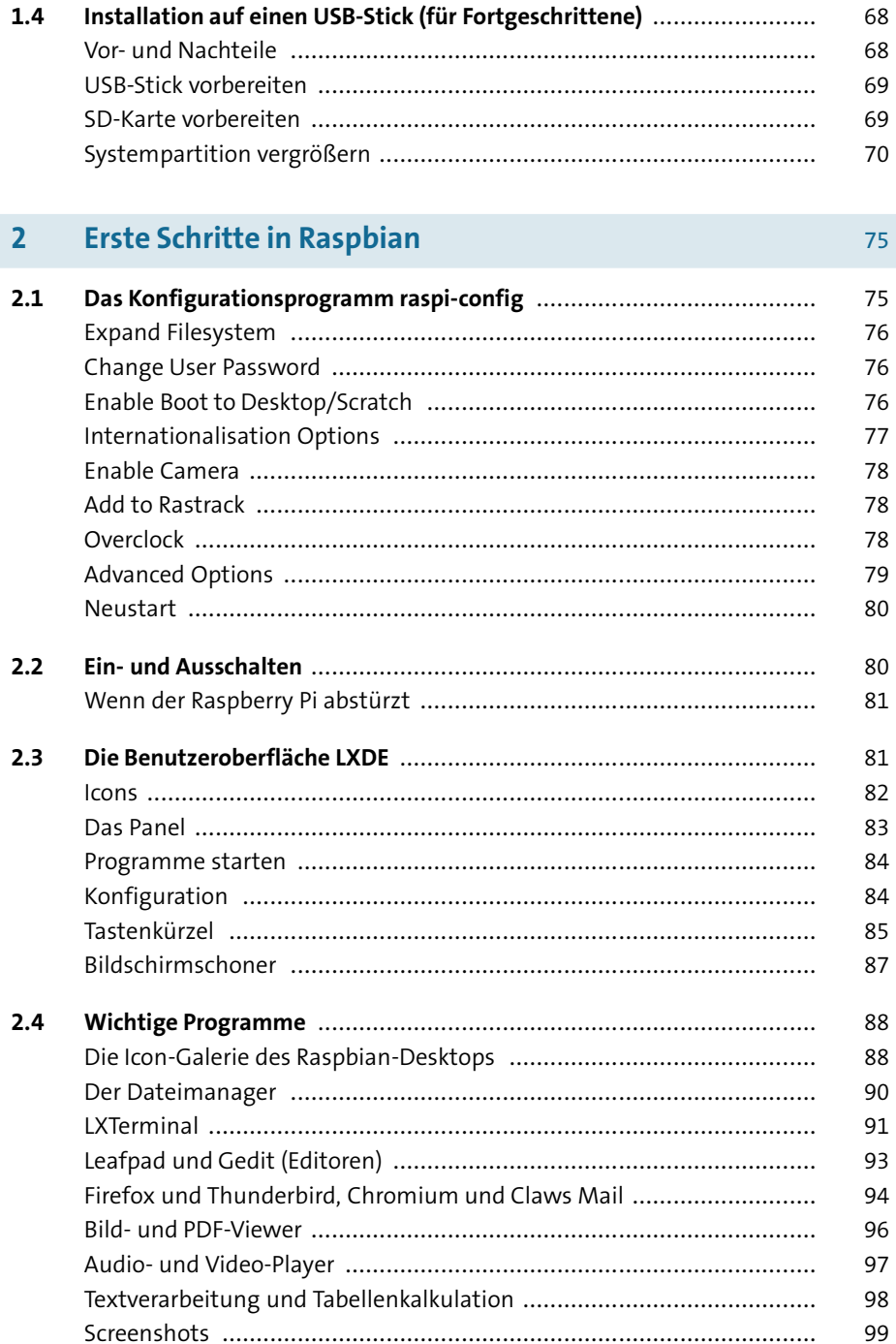

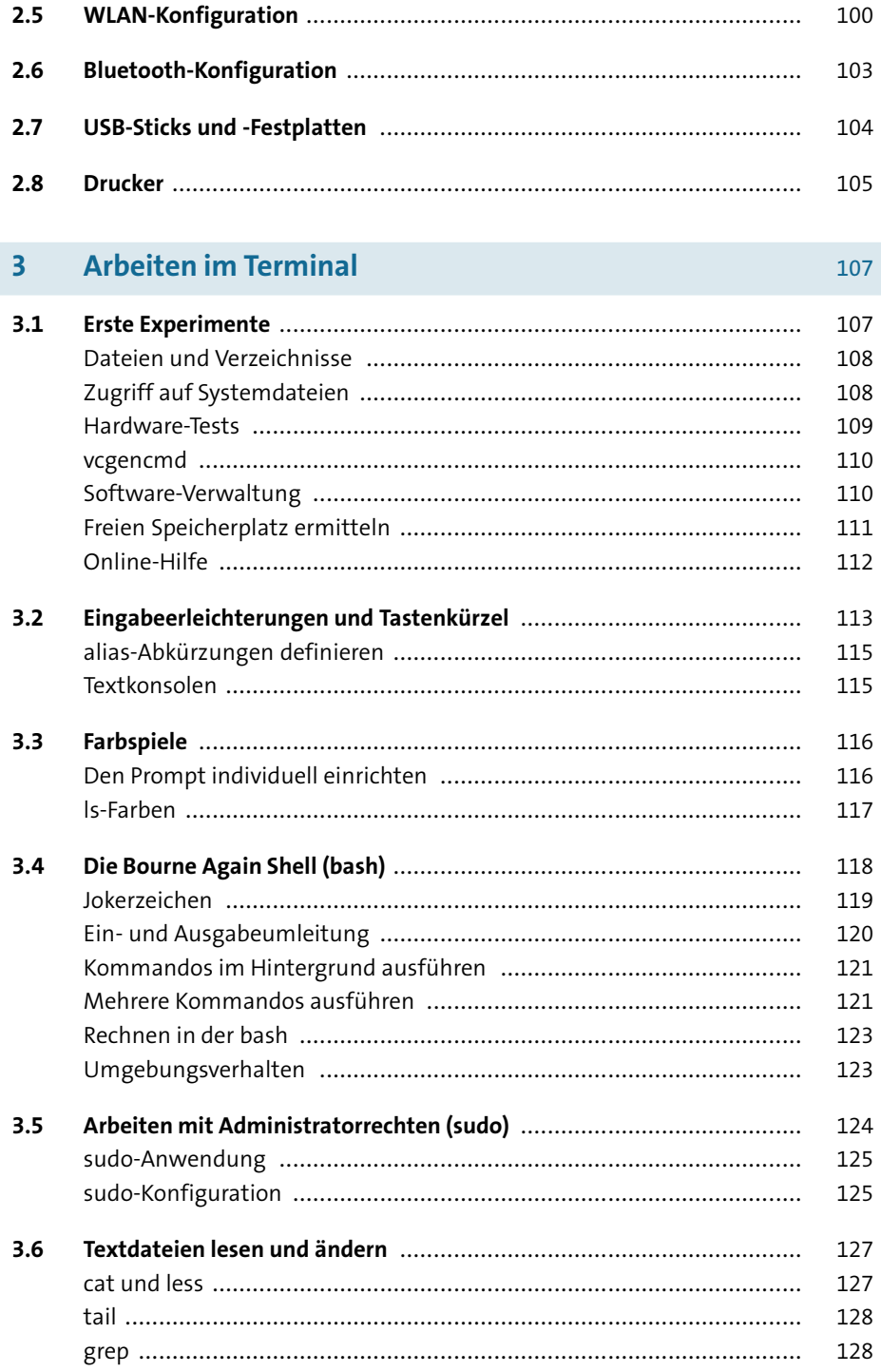

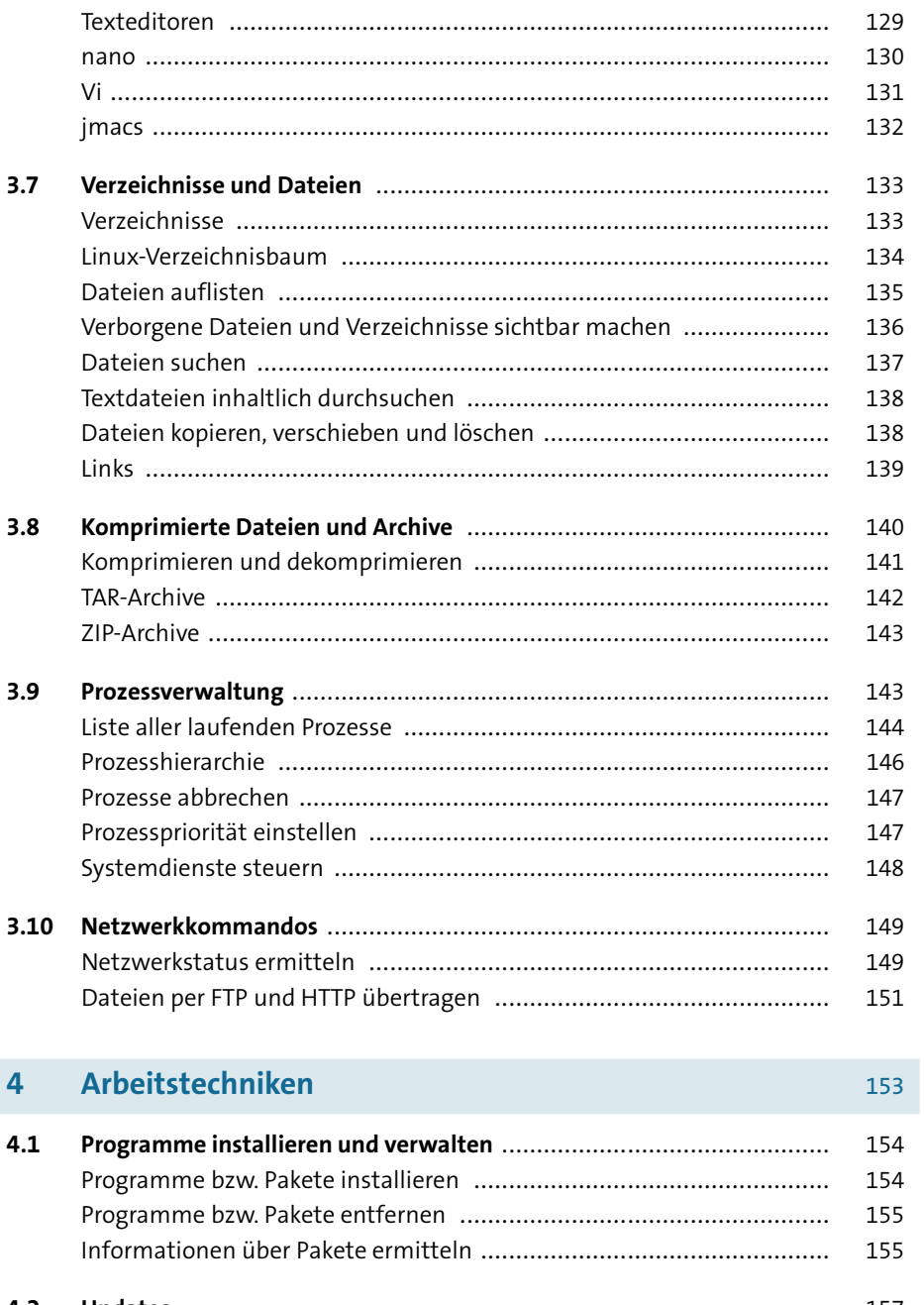

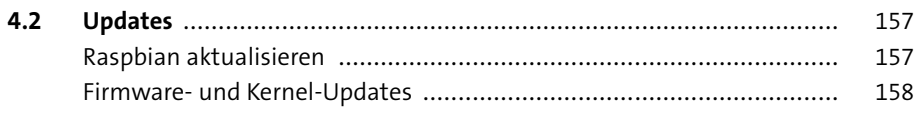

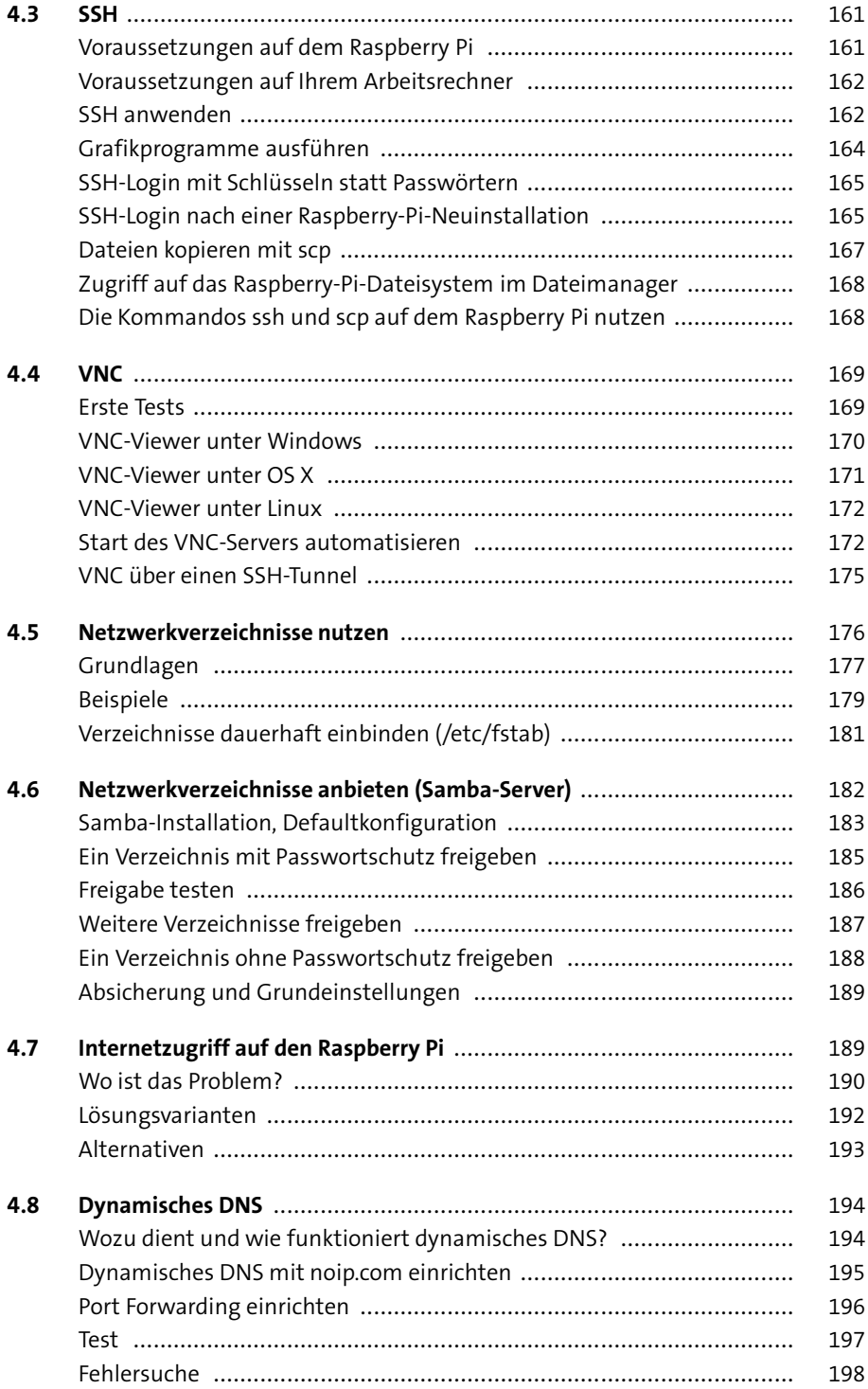

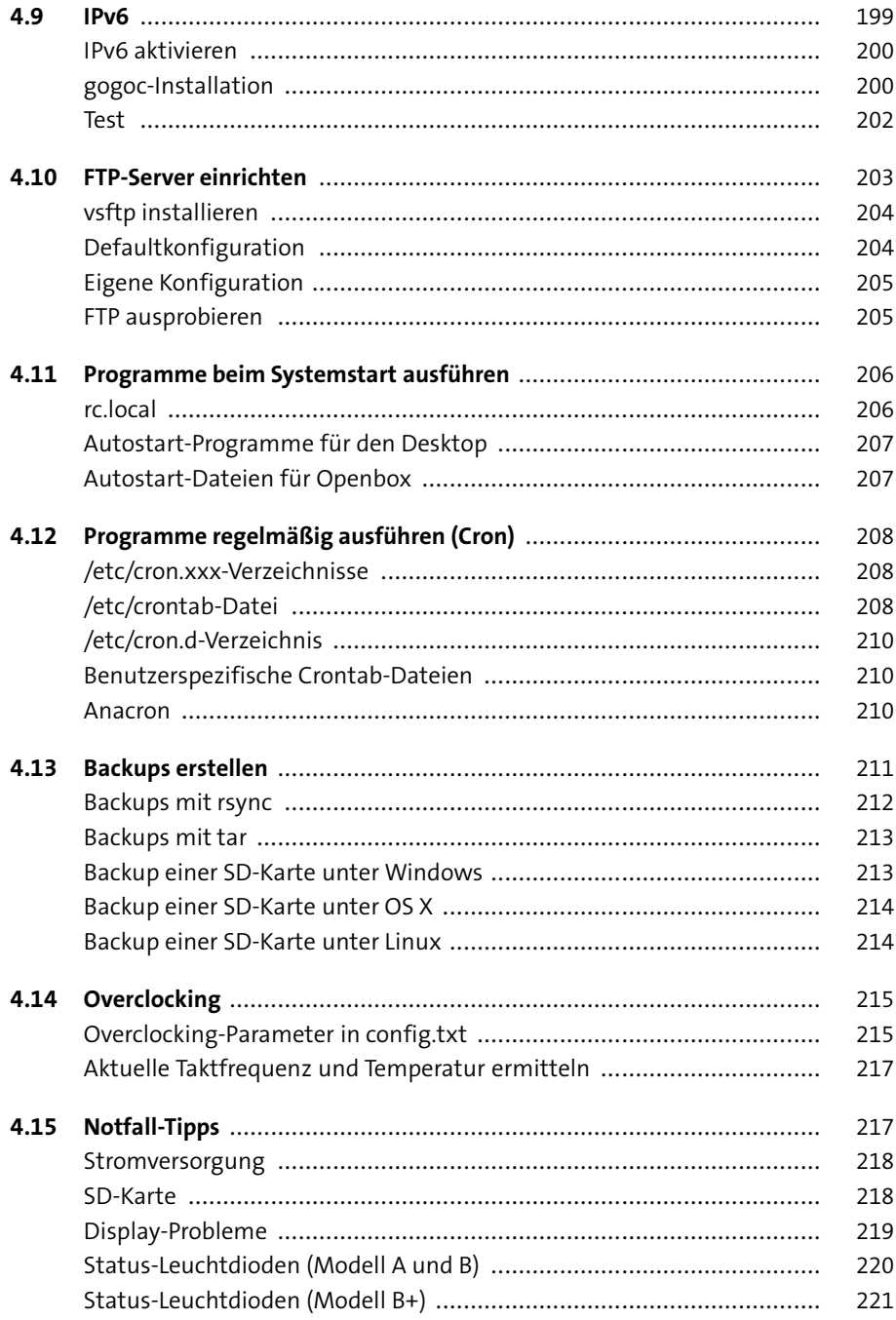

### Linux-Grundlagen  $\overline{\mathbf{5}}$

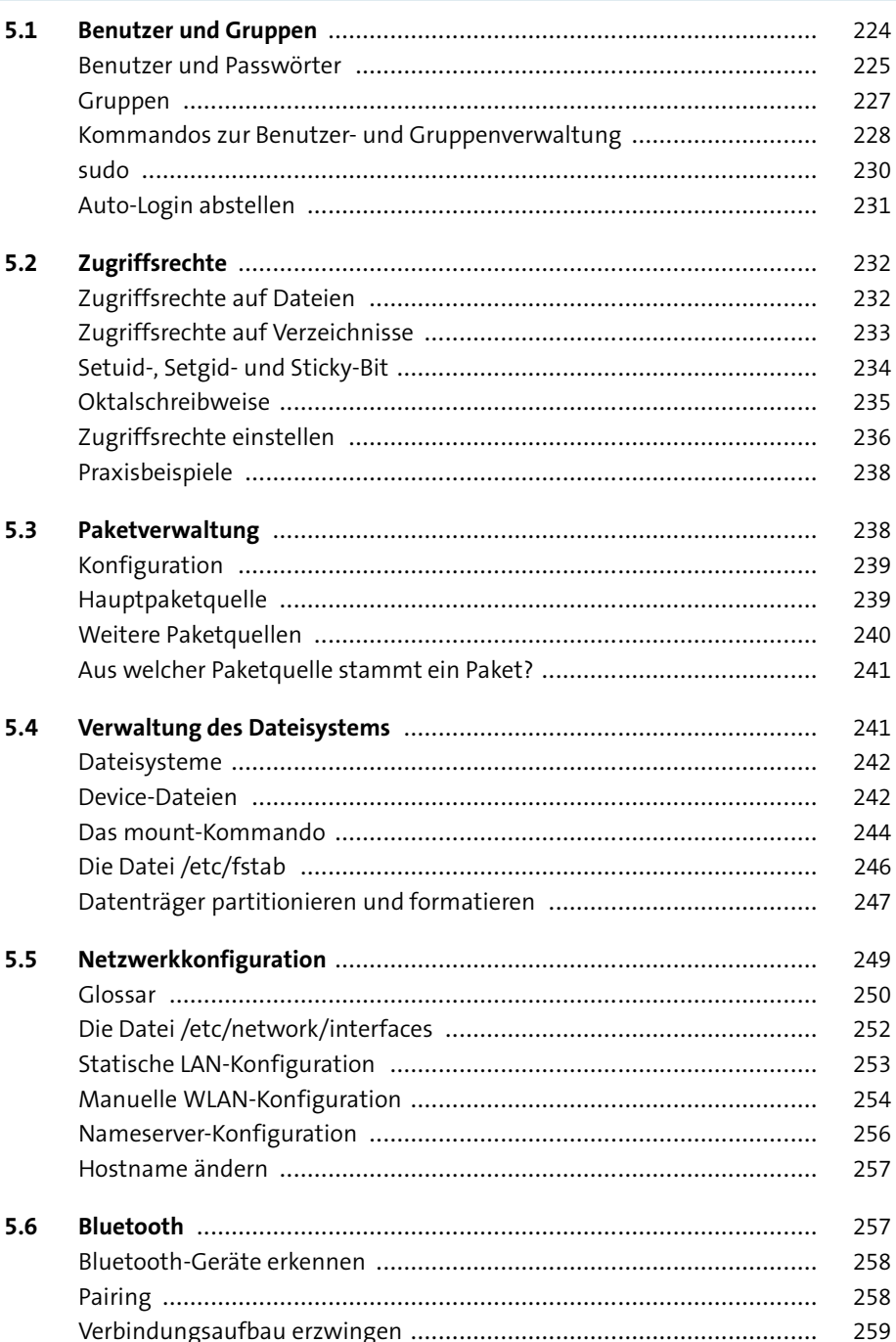

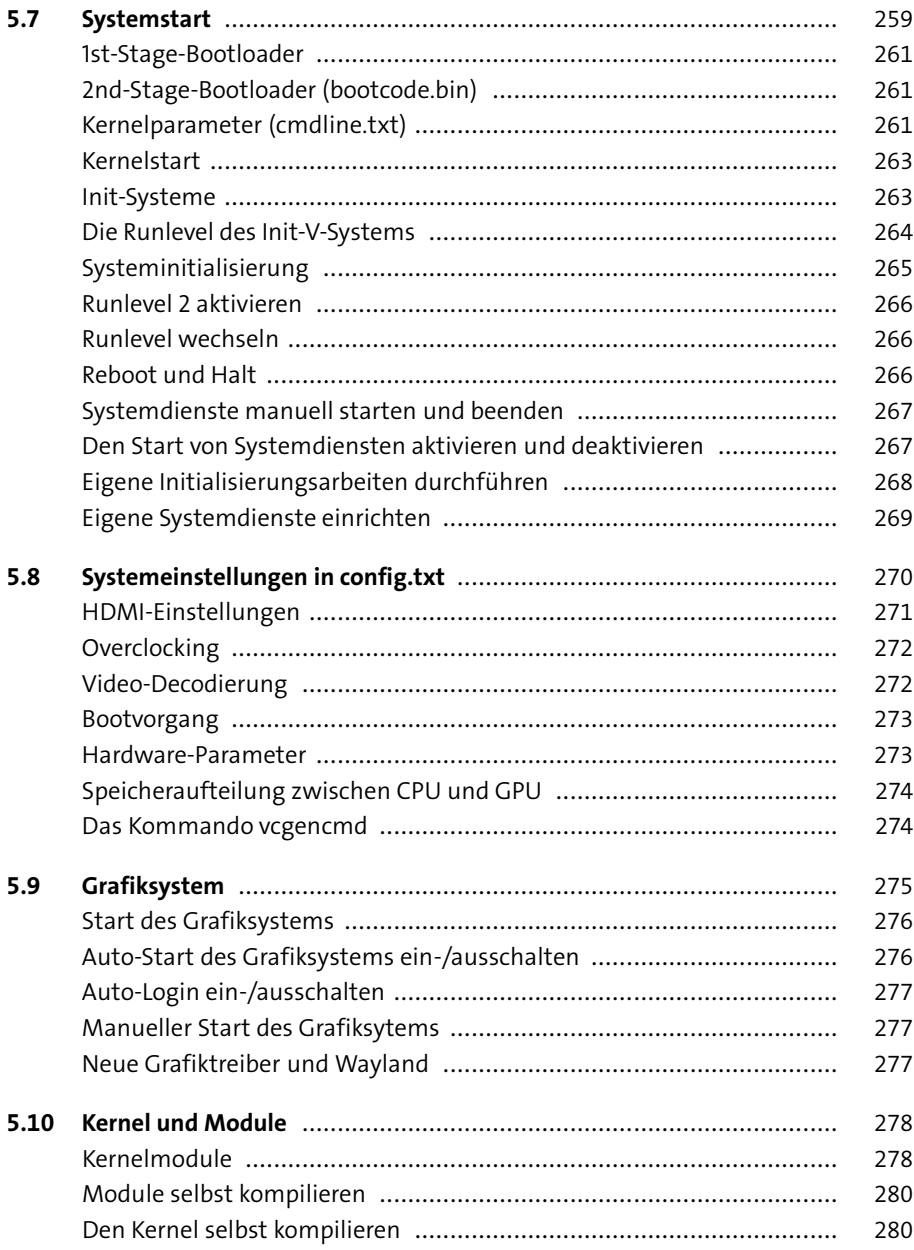

# TEIL II Der Raspberry Pi als Media-Center

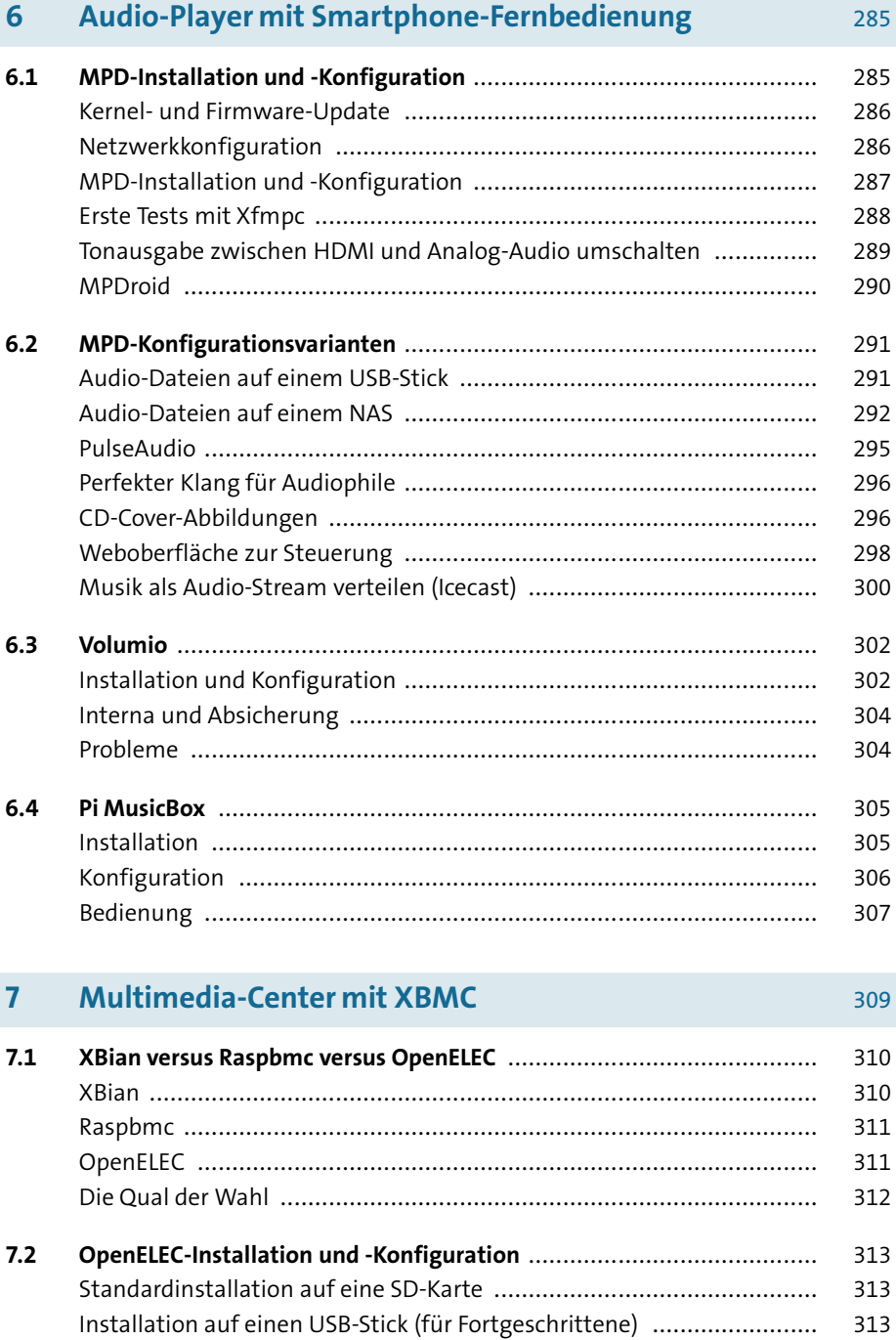

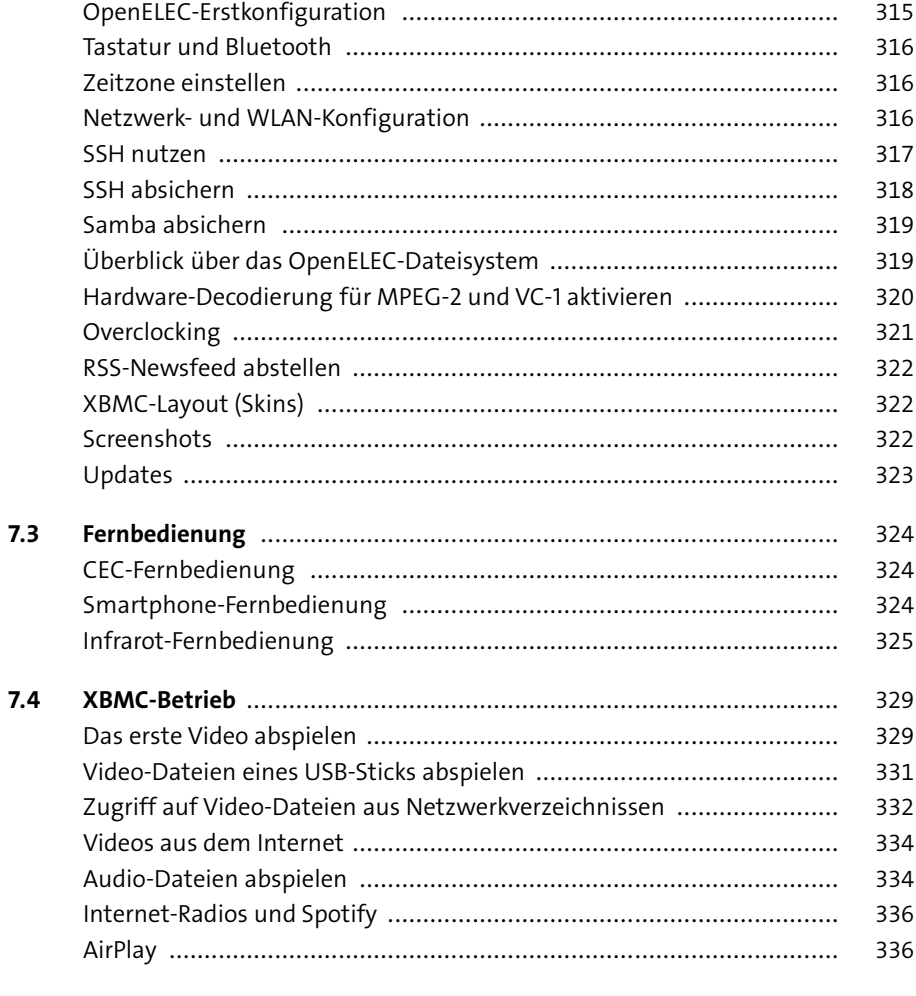

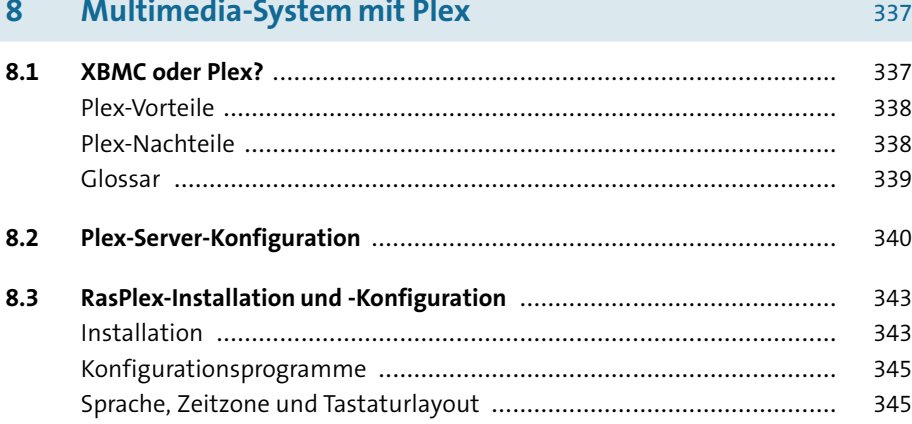

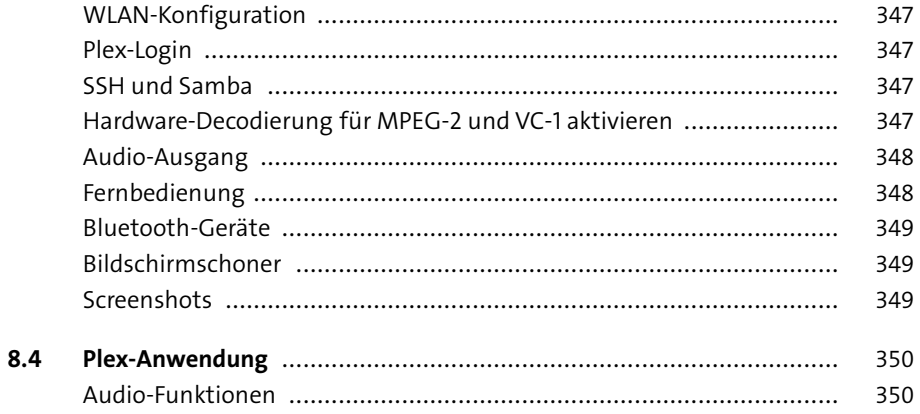

## **TEIL III Hardware-Grundlagen**

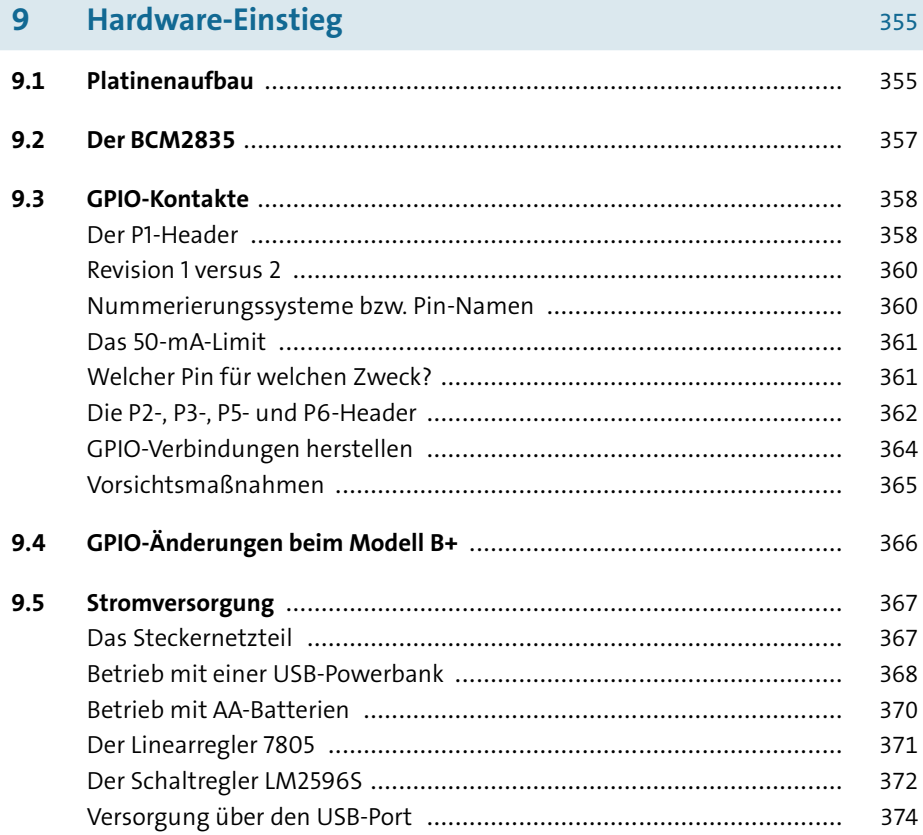

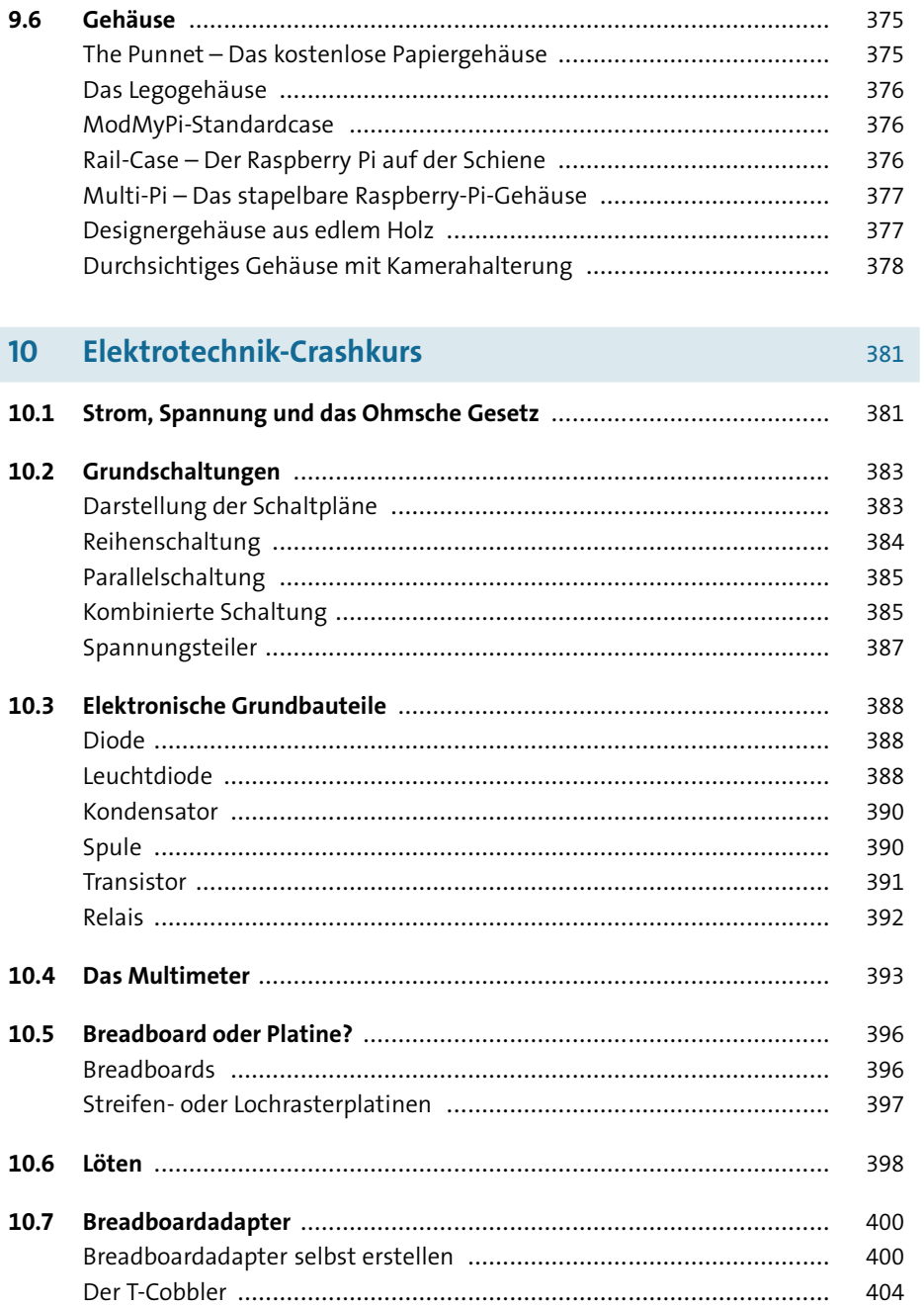

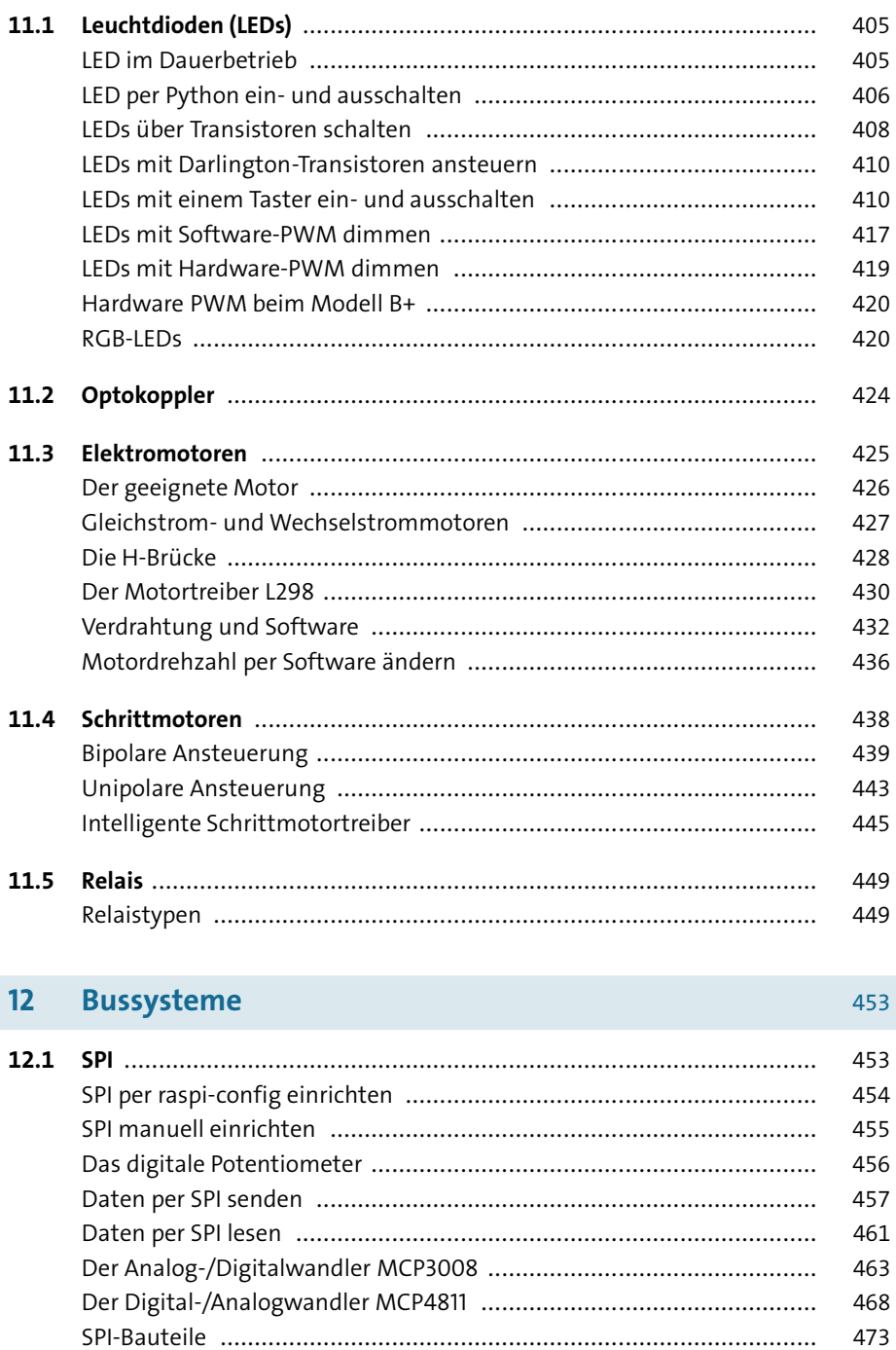

LEDs, Motoren und Relais

 $11<sup>°</sup>$ 

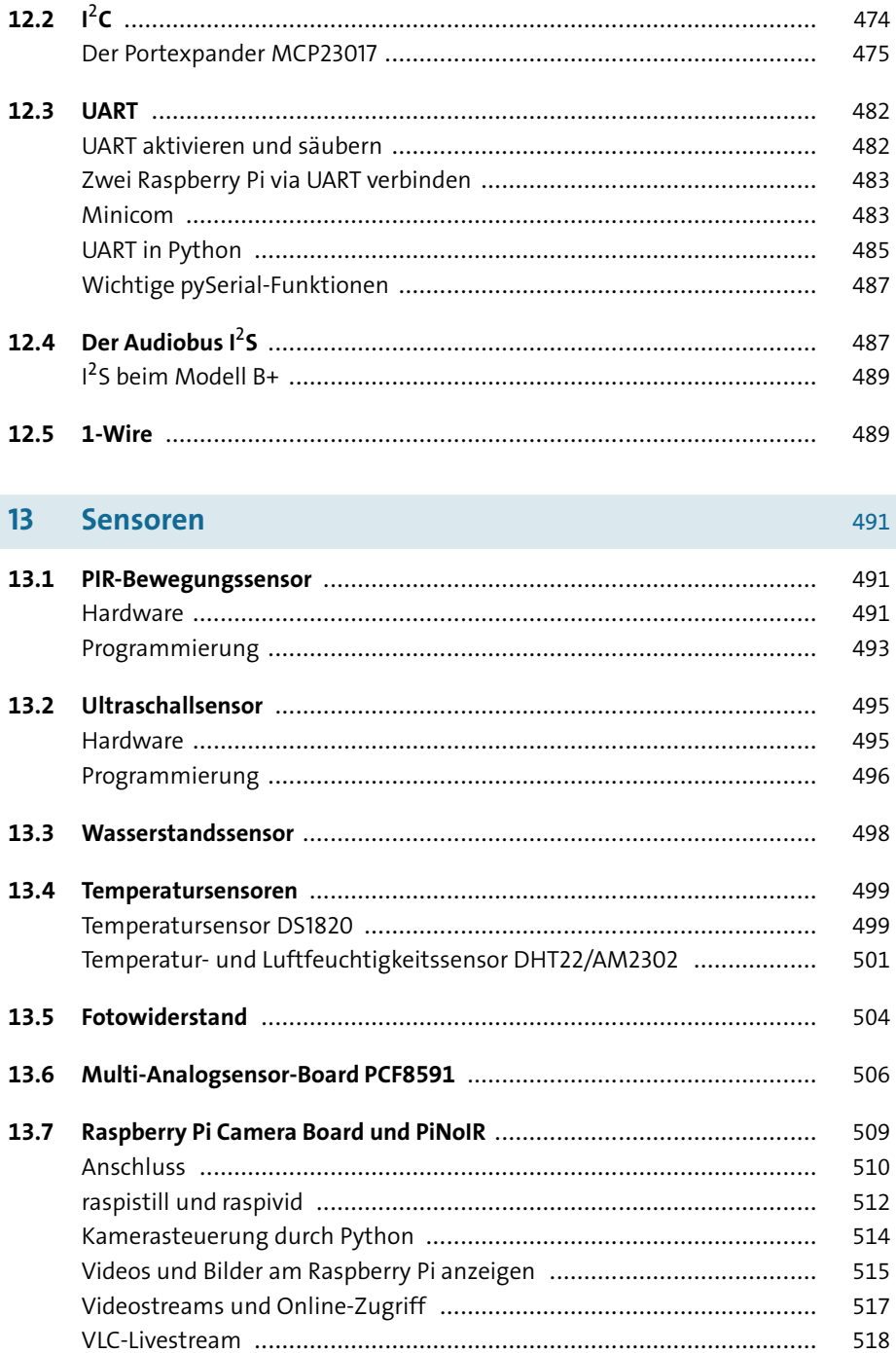

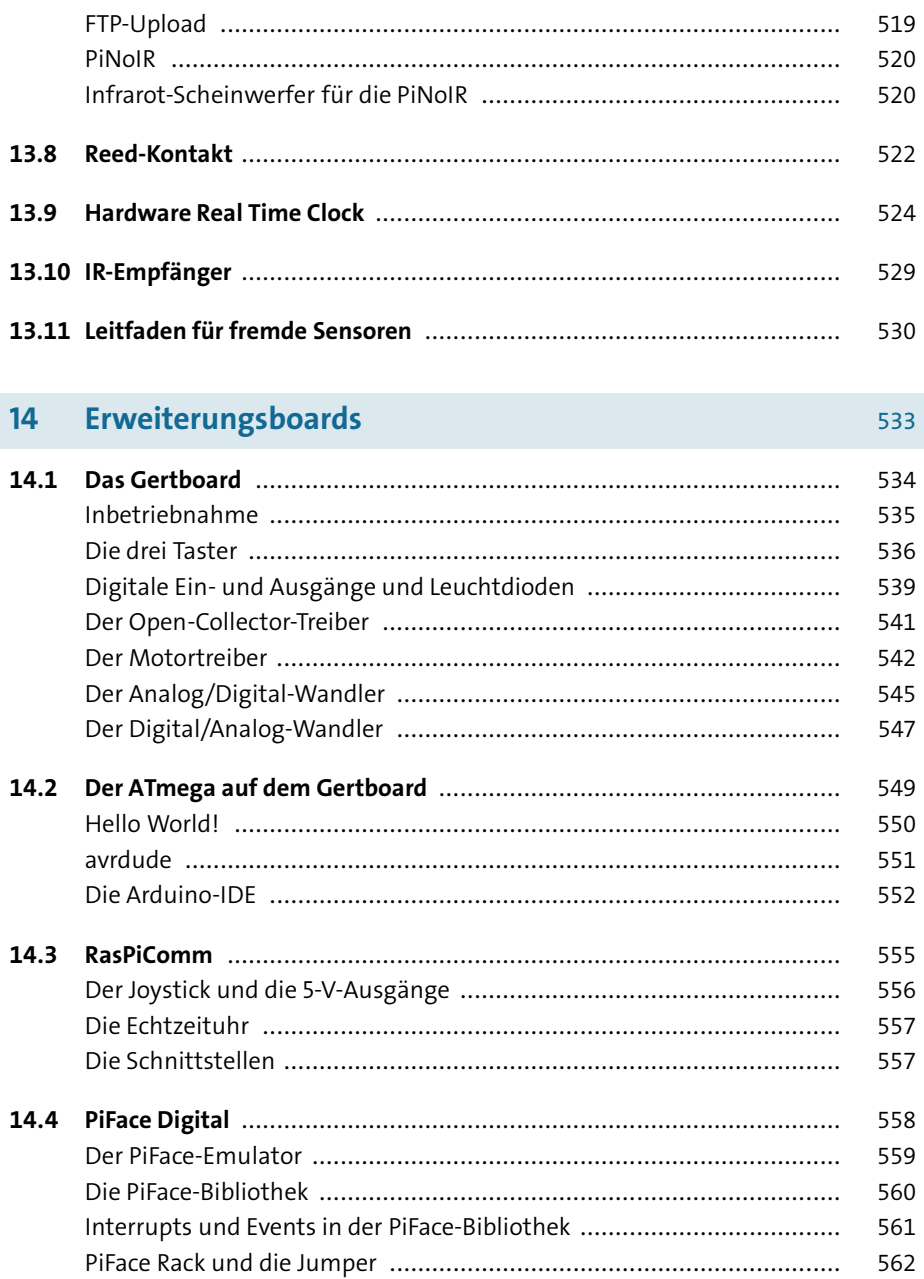

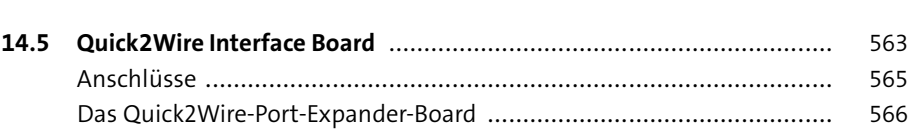

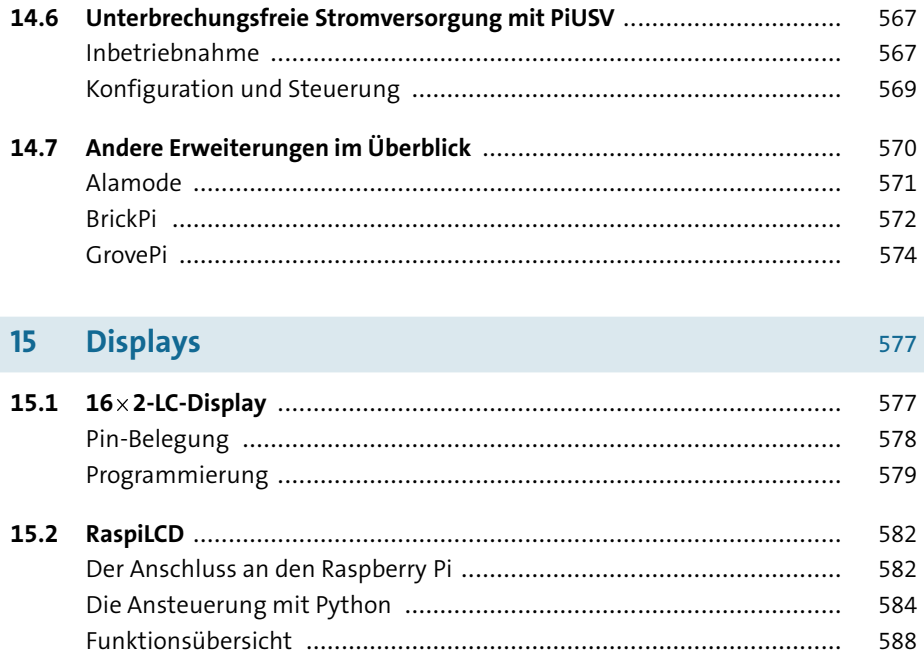

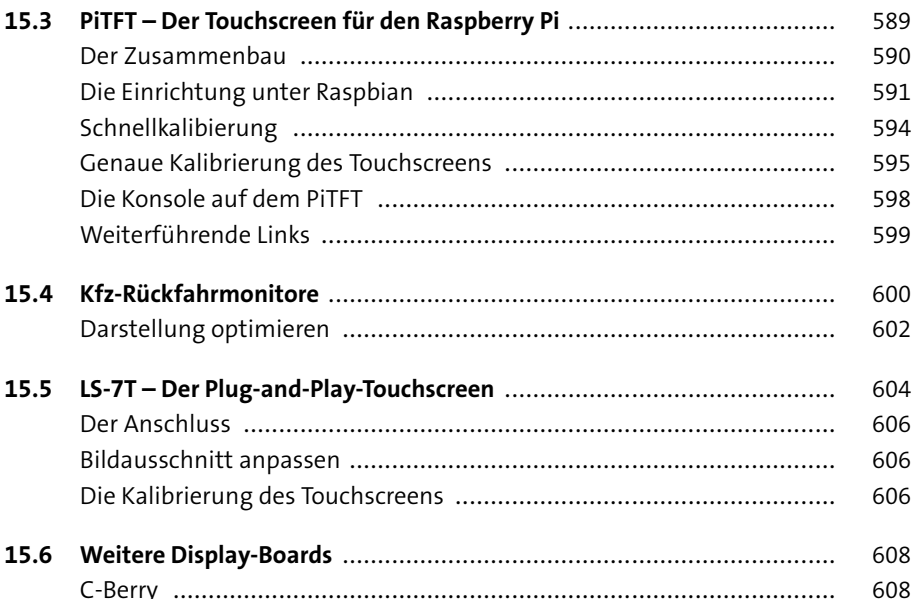

609

609

609

# **TEIL IV Programmierung**

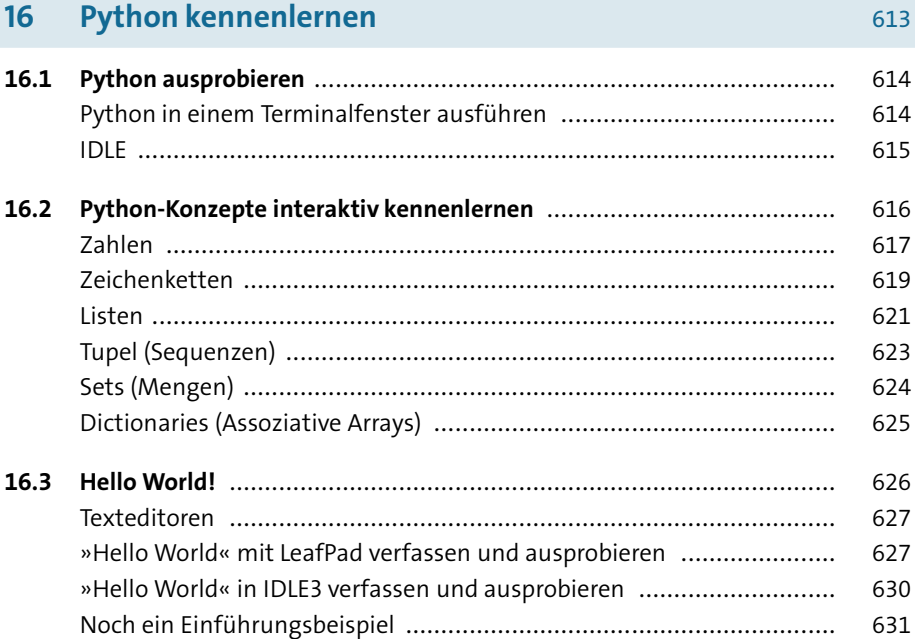

### Python-Grundlagen  $17<sup>°</sup>$

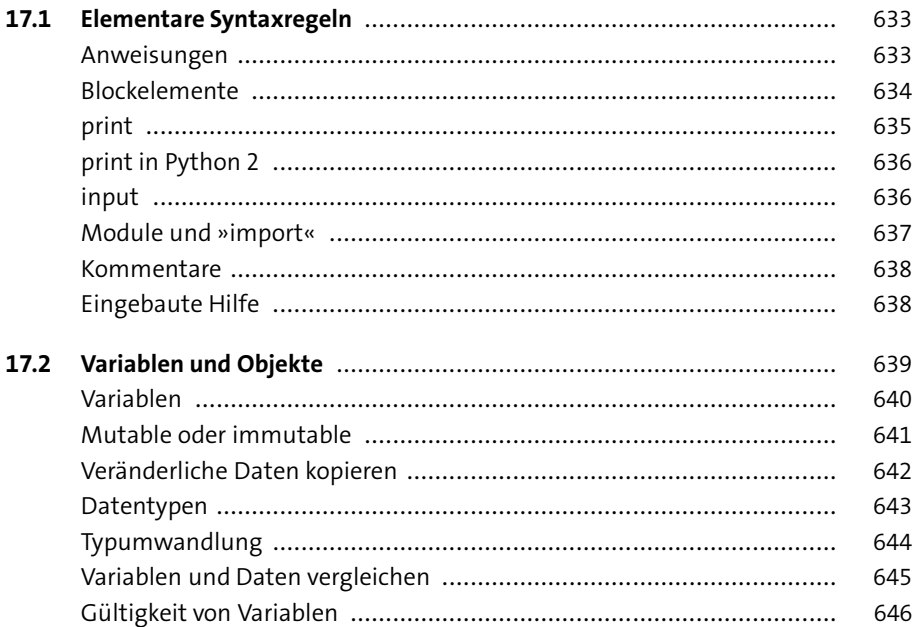

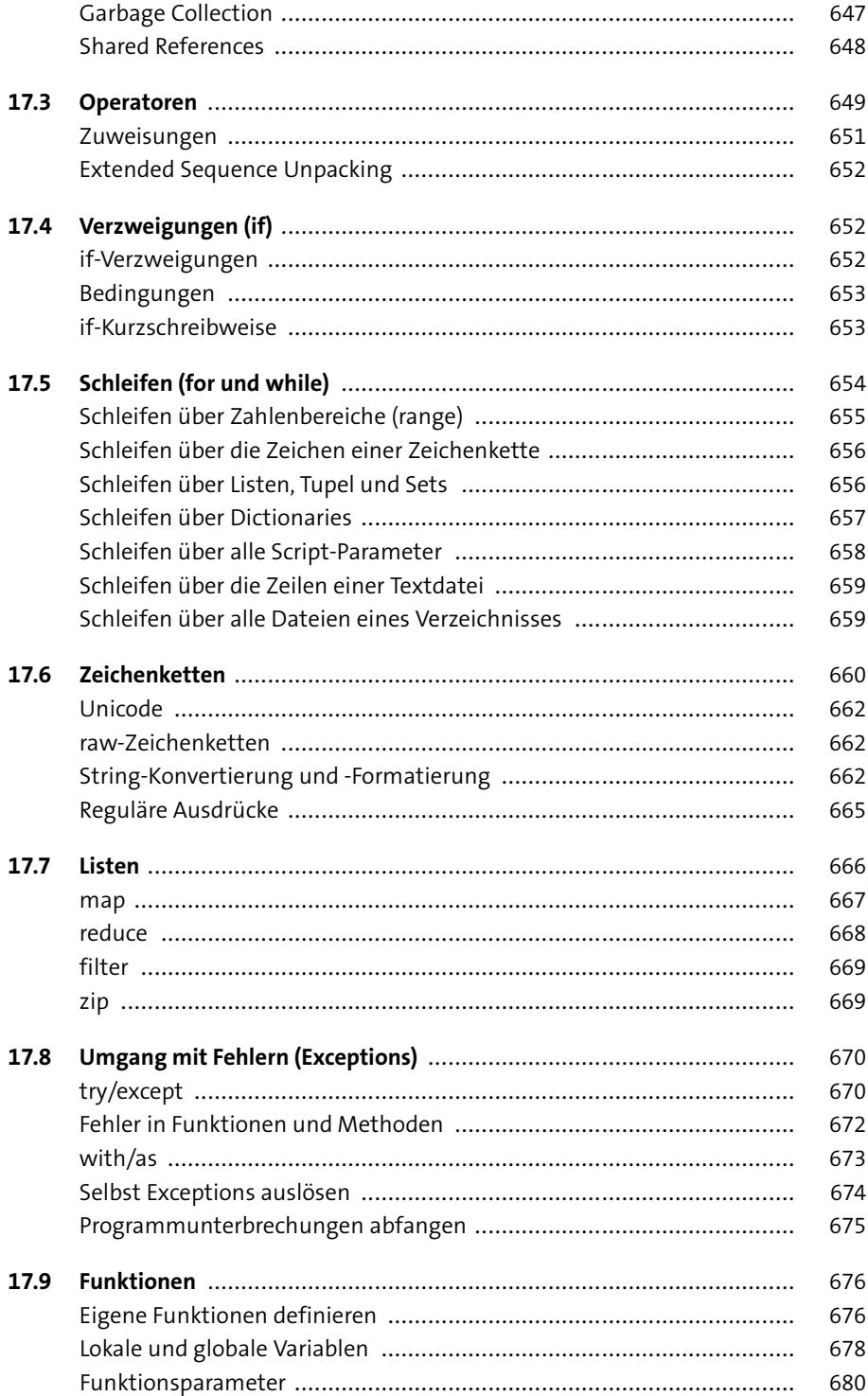

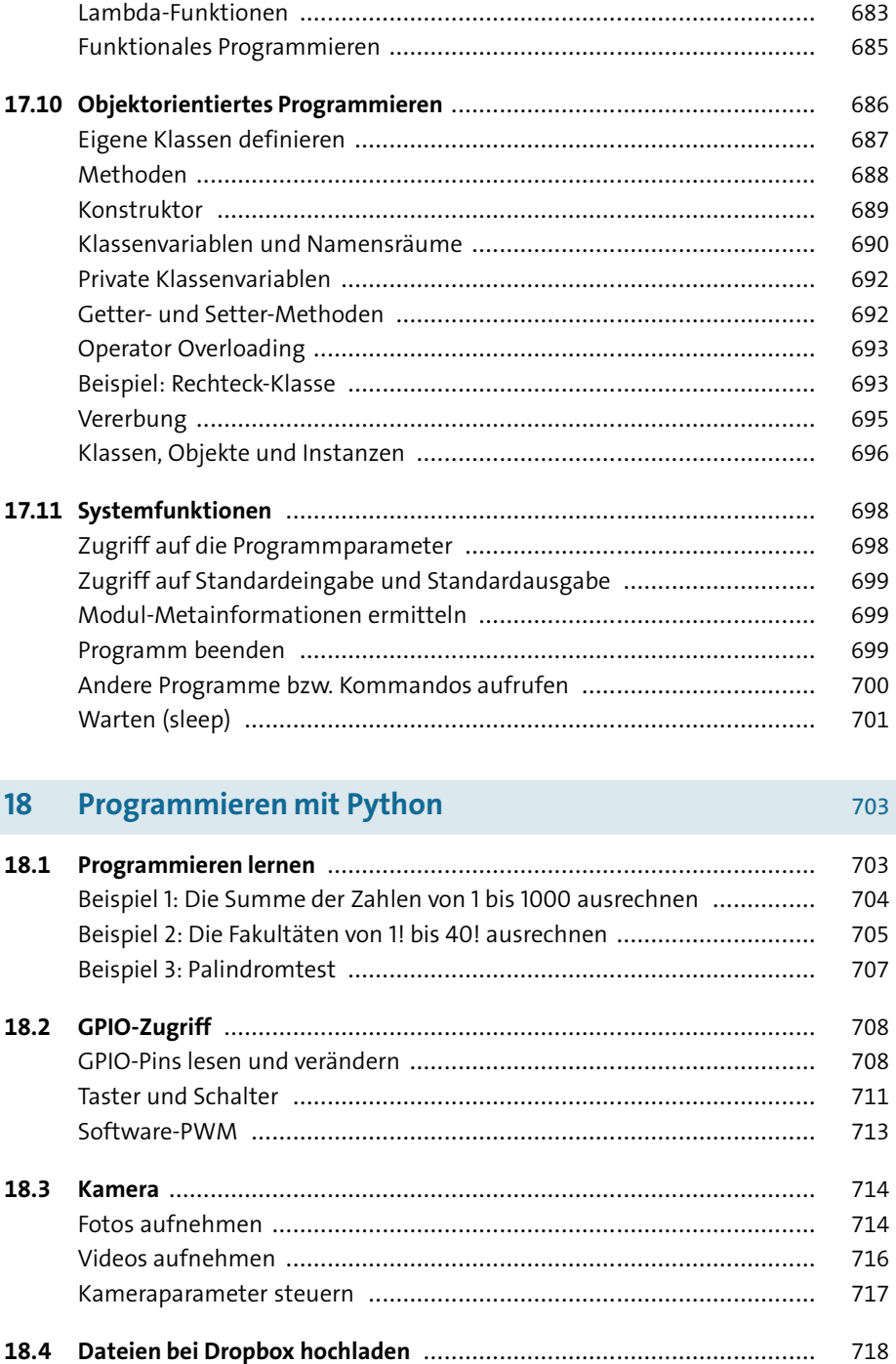

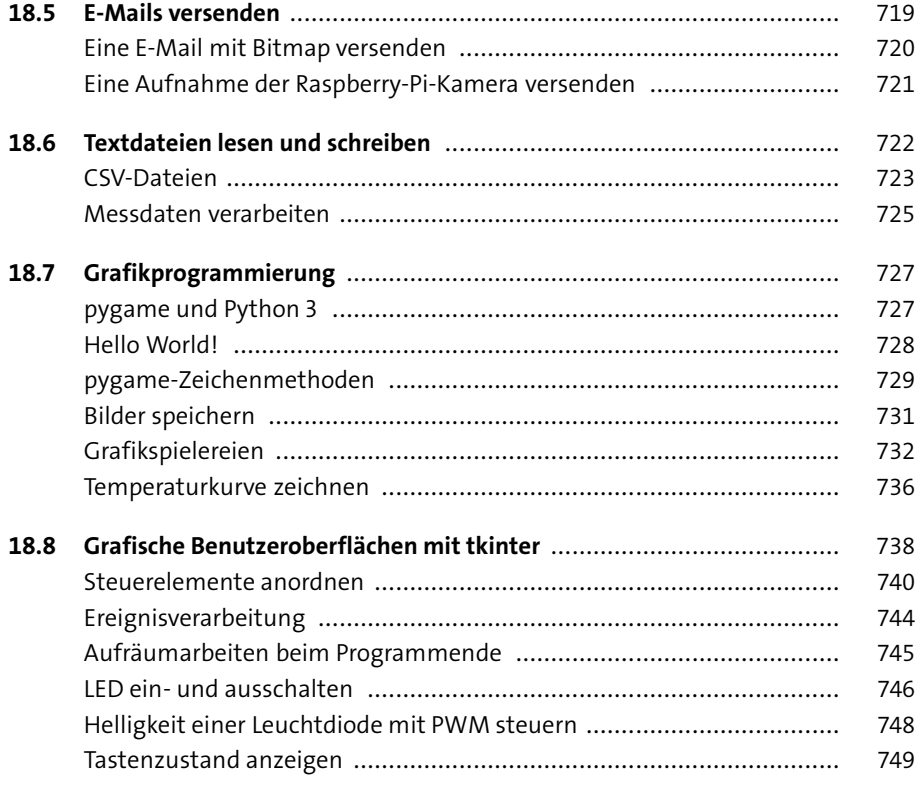

### bash-Programmierung  $19$

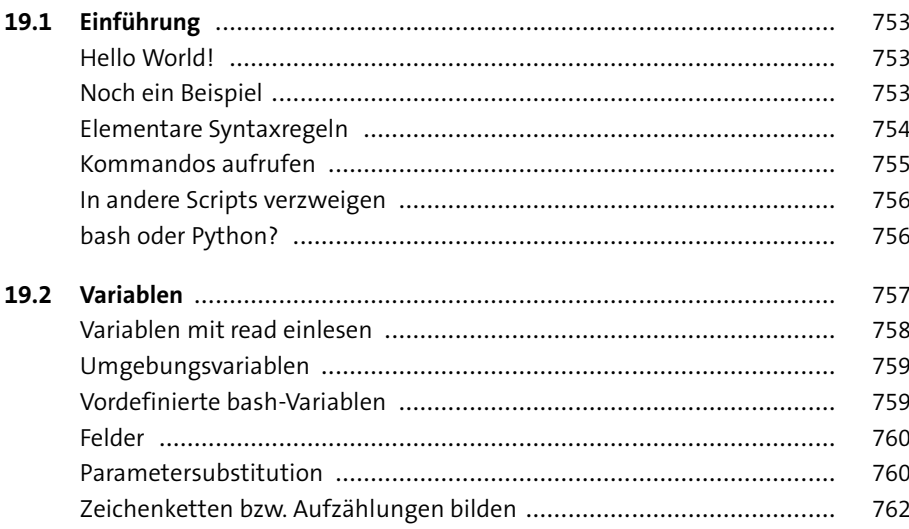

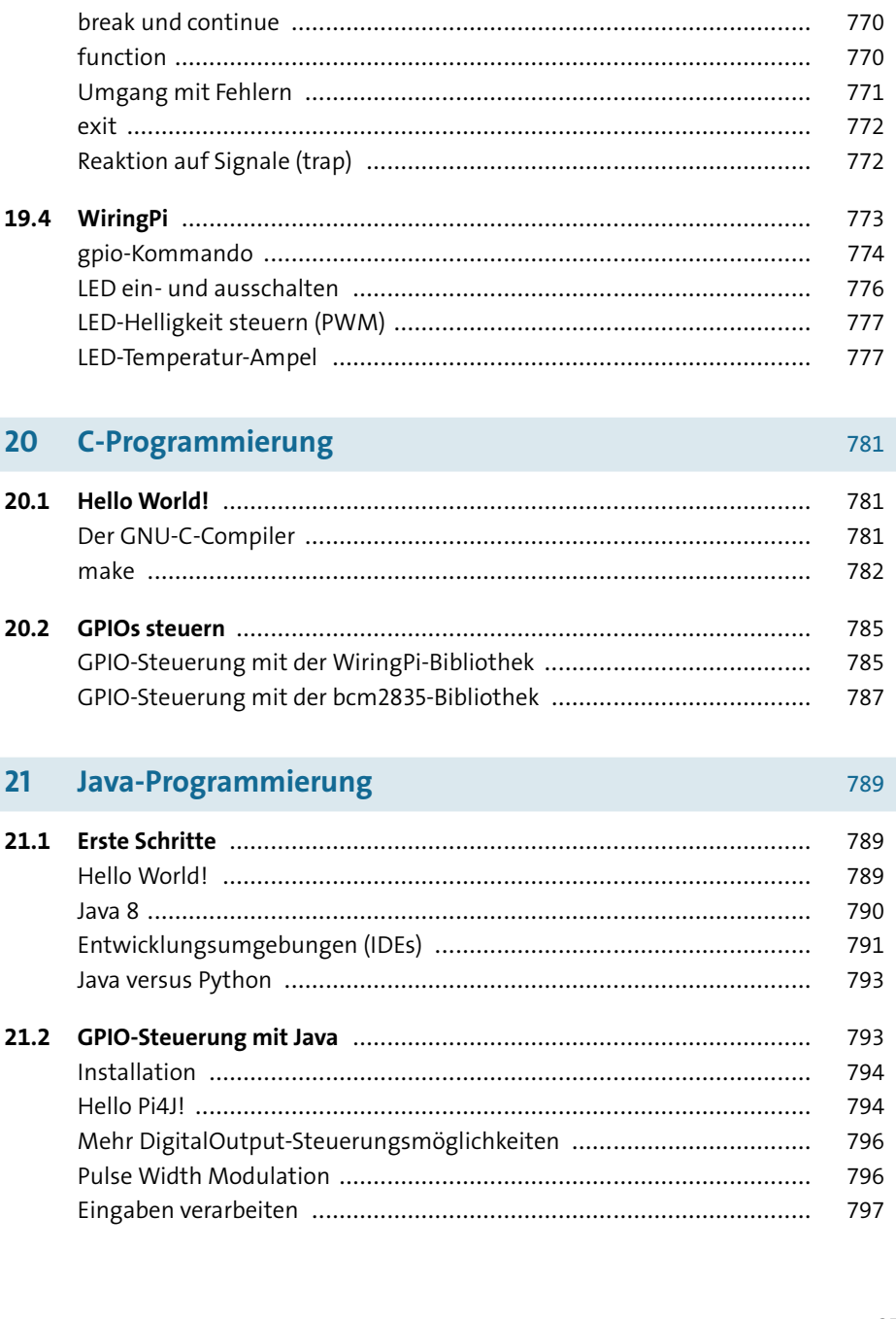

 $19.3$ 

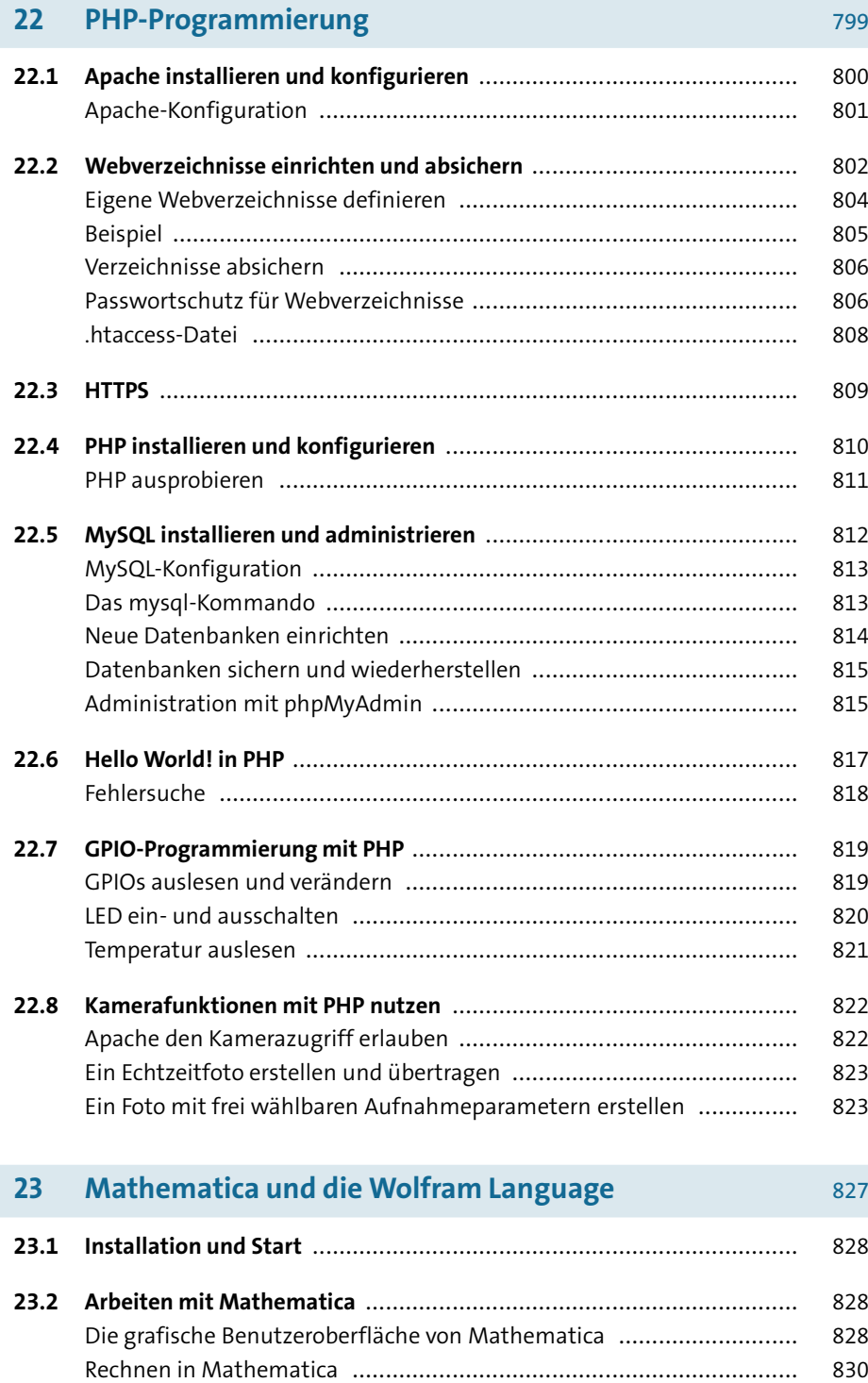

$$
310\,
$$

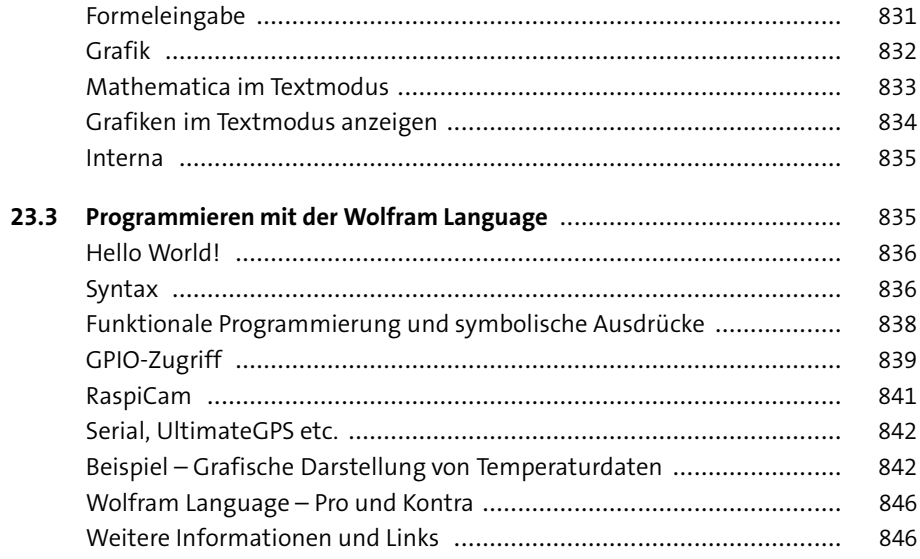

## **TEIL V Projekte**

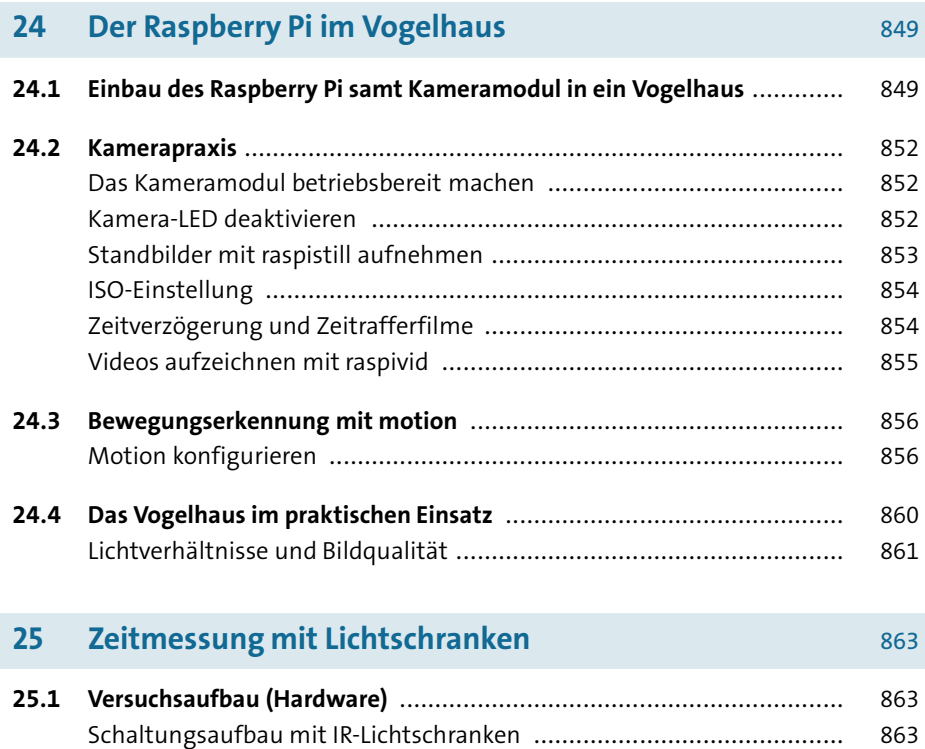

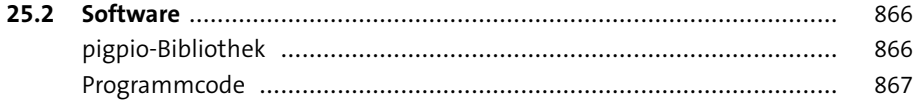

869

883

#### Das autonome Auto 26

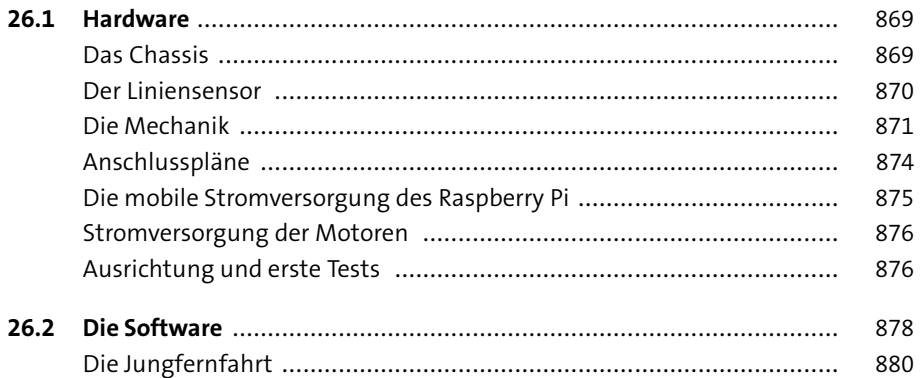

#### RFID-Türöffner mit Zutrittskontrolle  $27$

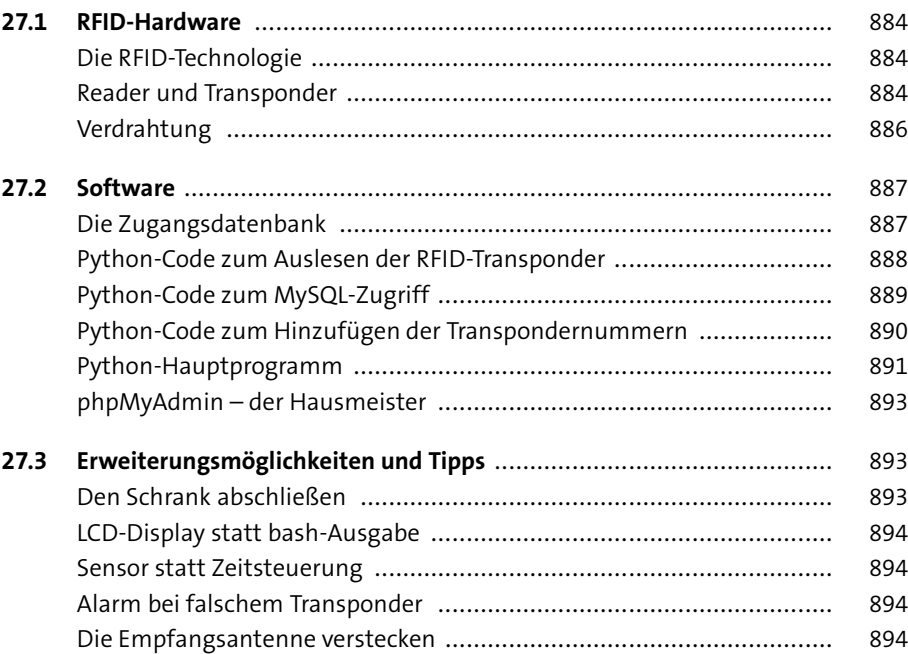

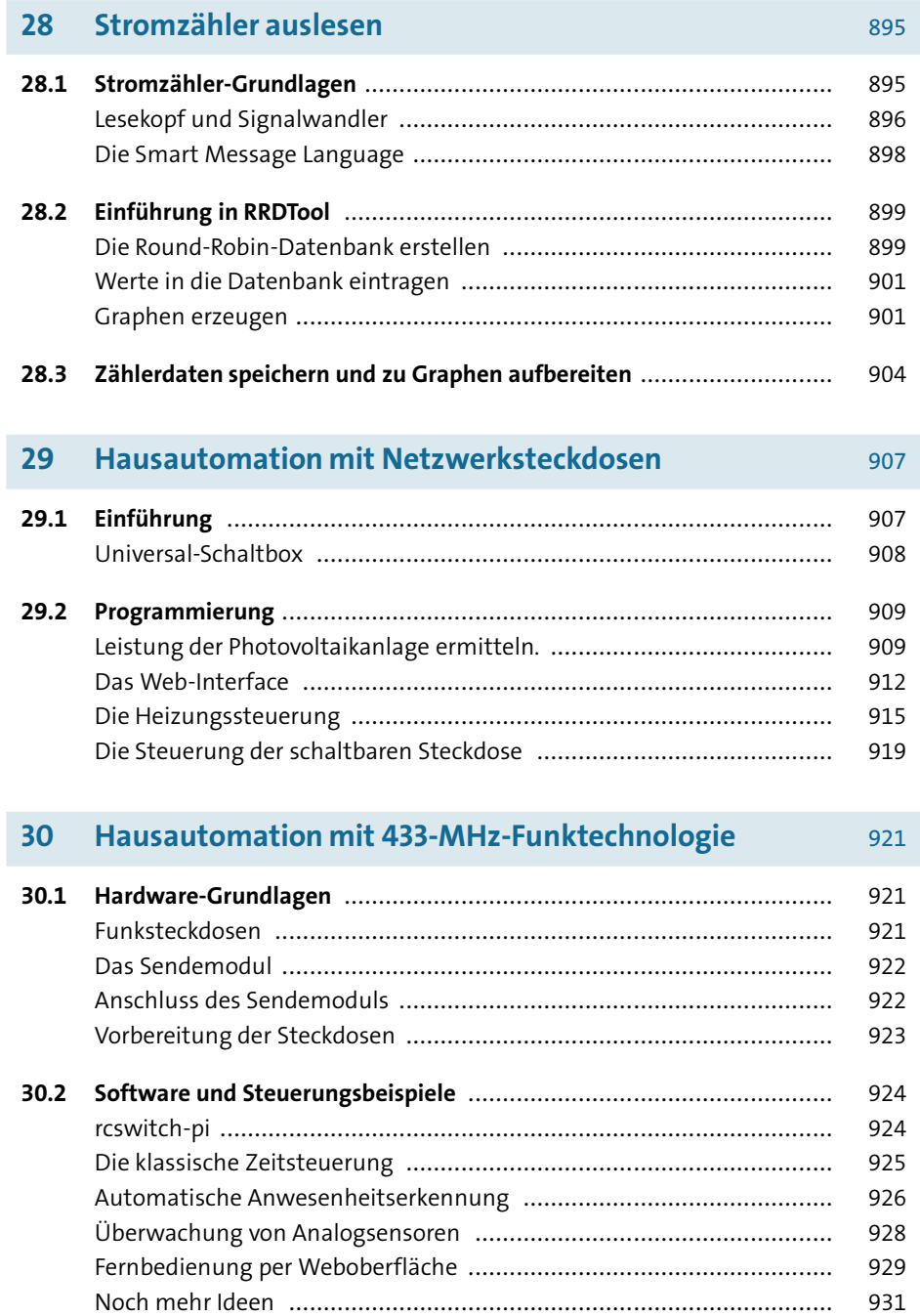

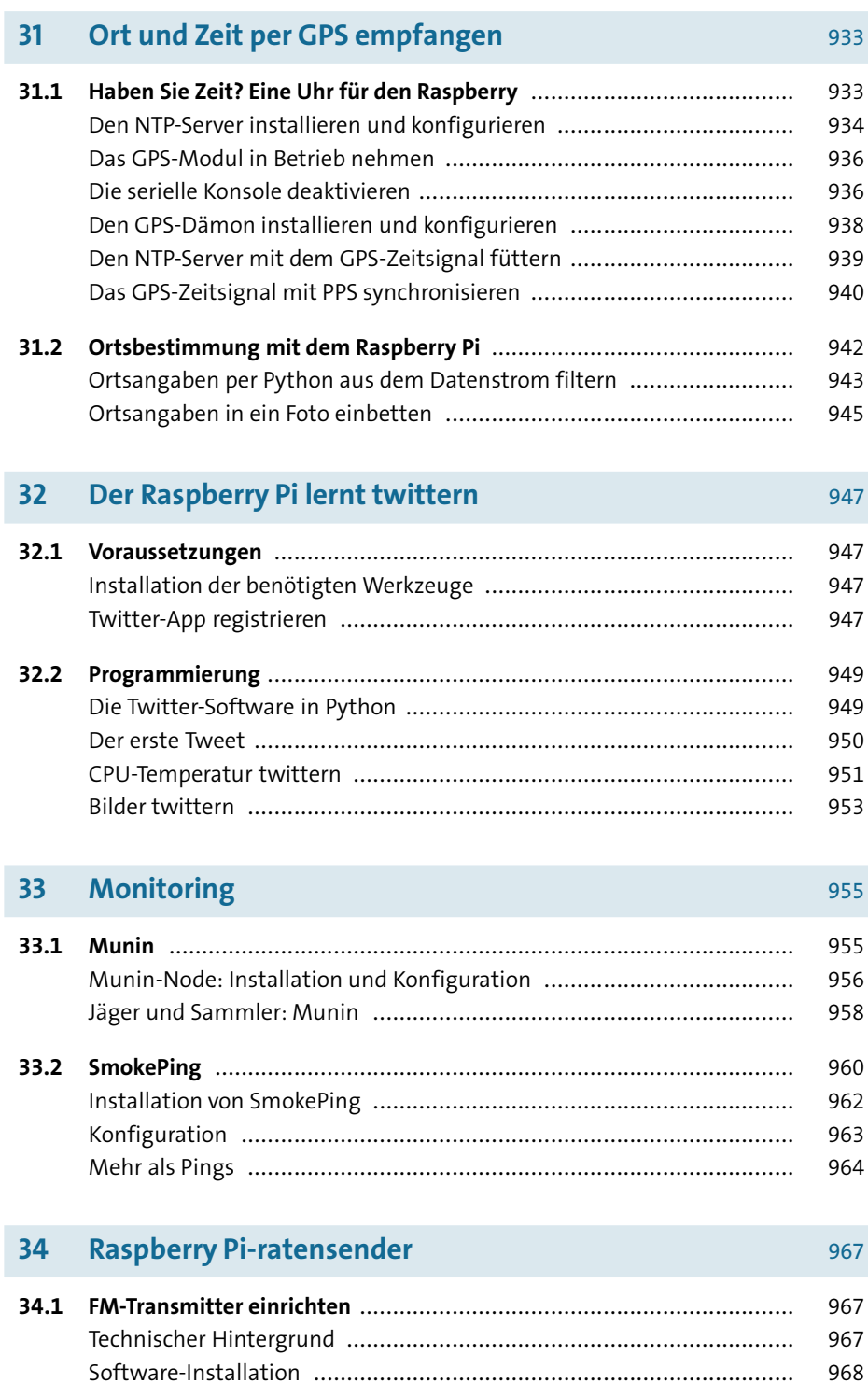

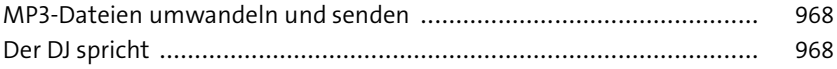

#### **WLAN- und IPv6-Router**  $35$

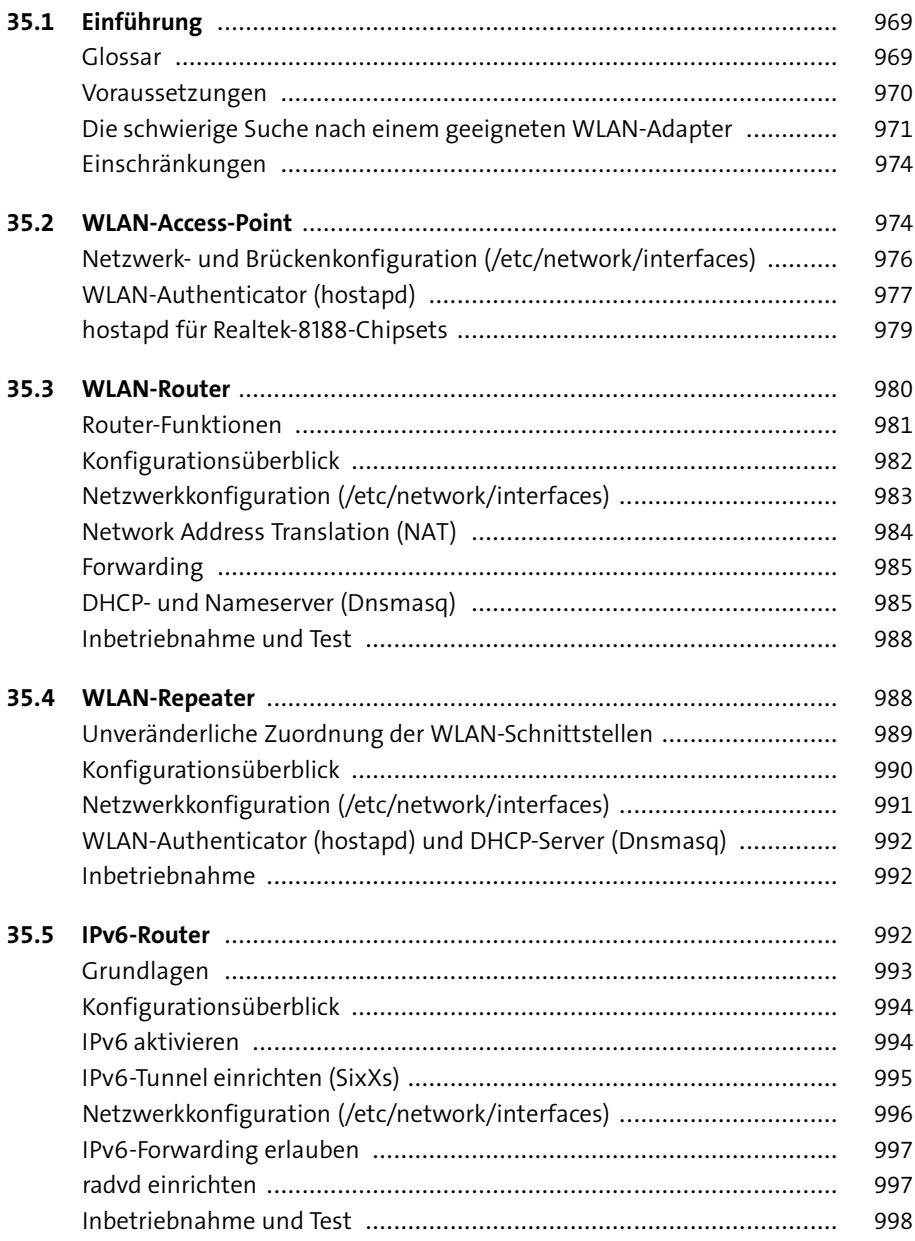

#### 36 **Tor-Router**

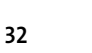

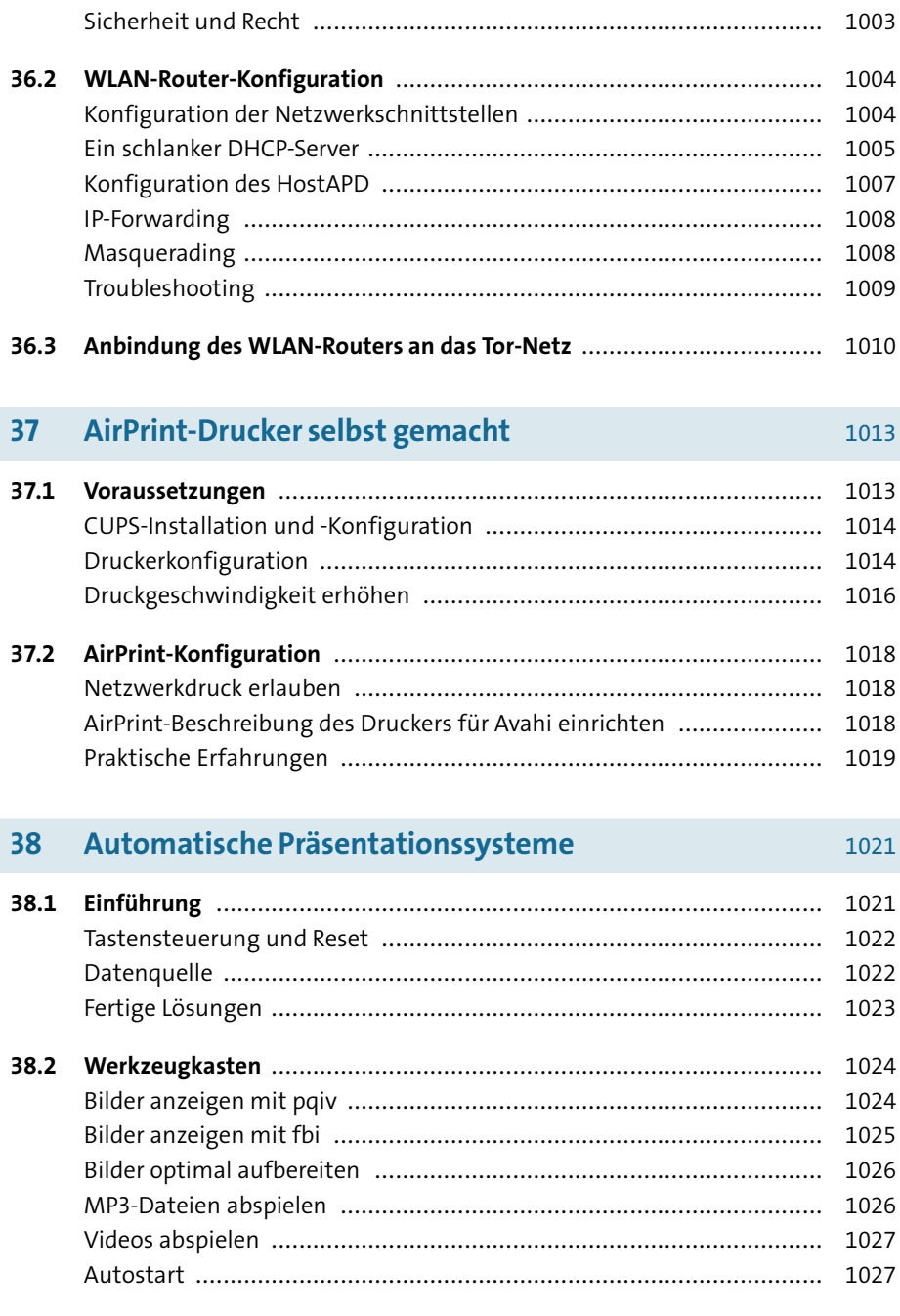

1001

 $36.1$ 

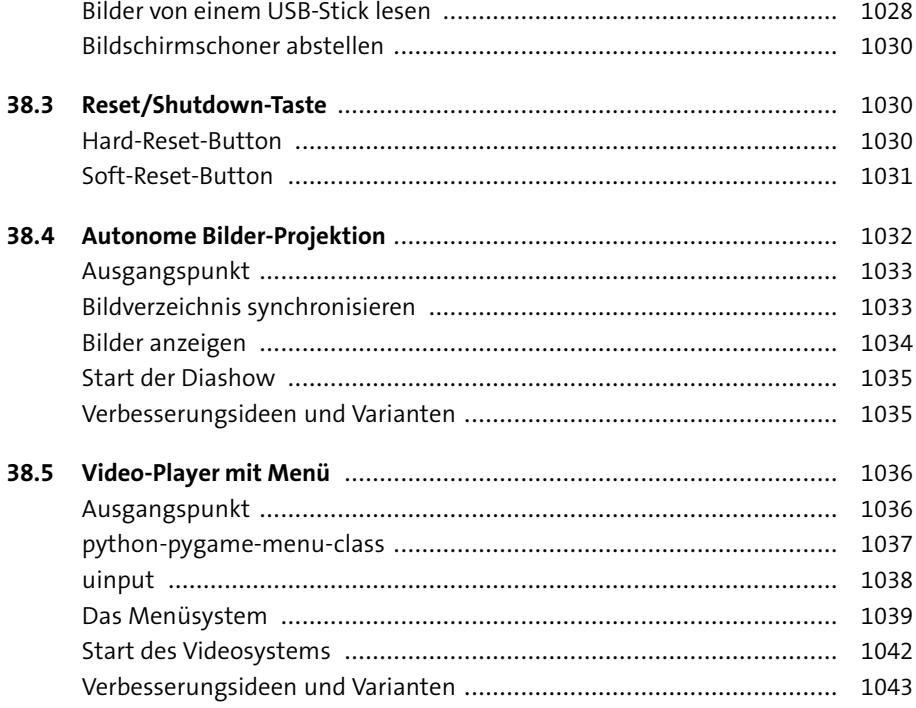

### Luftraumüberwachung 39

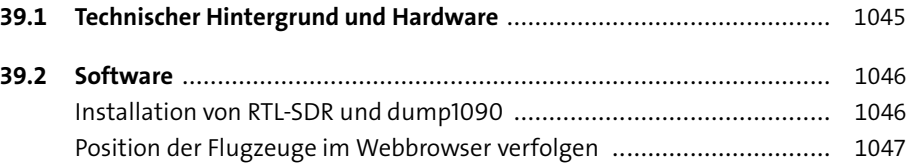